## SAP ABAP table CRMV\_LINKSCHEDL {Generierte Tabelle zu einem View}

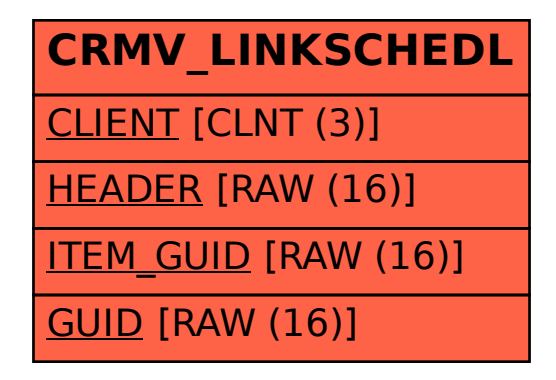